УДК 681.5

\_\_\_\_\_\_\_\_\_

 $\overline{\phantom{a}}$ 

# **РАЗРАБОТКА ЭЛЕКТРОННОГО УЧЕБНОГО КУРСА ПО МОДЕЛИРОВАНИЮ СИСТЕМ УПРАВЛЕНИЯ**

#### **Тугашова Лариса Геннадьевна**

*Доцент кафедры АИТ; Альметьевский государственный нефтяной институт; 425450, Республика Татарстан, г. Альметьевск, ул. Ленина, 2; e-mail: tugashova@yandex.ru.*

*Целью работы является разработка электронного учебного курса по дисциплине «Идентификация и математическое моделирование систем управления». Для практического освоения материалов учебного курса применяются программные пакеты по моделированию систем Matlab/Simulink, SciLab/Xcos. Структура курса реализована в системе Moodle. Применены следующие элементы и ресурсы онлайн платформы: Страница, Глоссарий, Файл, Чат, Форум, Презентация, Видеолекция, Задание, Пояснение, Тест, Книга, Интерактивный контент, Гиперссылка, База данных. Показаны особенности разработки предлагаемого курса. Электронный учебный курс внедрен в учебный процесс вуза системы дистанционного обучения Альметьевского государственного нефтяного института «Цифровой университет». Электронный образовательный ресурс успешно функционирует как при переходе на дистанционное обучение, так и в комплексе с традиционном обучением.*

Ключевые слова: электронный учебный курс, дистанционное обучение, идентификация и моделирование систем.

**Для цитирования:** Тугашова Л. Г. Разработка электронного учебного курса по моделированию систем управления // Системный анализ в науке и образовании: сетевое научное издание. 2021. № 4. C. 107–112. URL : http://sanse.ru/download/457.

## **DEVELOPMENT OF AN ELECTRONIC TRAINING COURSE ON CONTROL SYSTEM MODELING**

### **Tugashova Larisa G.**

*Associate Professor of the department AIT; Almetyevsk State Oil Institute; 423450, Republic of Tatarstan, Almetyevsk, Lenin street, 2; e-mail: tugashova@yandex.ru.*

*The aim of the work is to develop an electronic training course on the discipline "Identification and mathematical modeling of control systems". Software packages Matlab/Simulink, SciLab/Xcos are used for practical mastering of the materials of the training course. The course structure is implemented in the Moodle system. The following elements and resources of the online platform are used: Page, Glossary, File, Chat, Forum, Presentation, Video Lecture, Assignment, Explanation, Test, Book, Interactive content, Hyperlink, Database. The features of the development of the proposed course are shown. The electronic training course has been introduced into the educational process of the university of the distance learning system of the Almetyevsk State Oil Institute "Digital University". The electronic educational resource successfully functions both during the transition to distance learning and in combination with traditional learning.*

Keywords: e-learning course, distance learning, identification and modeling of systems.

**For citacion:** Tugashova L. Development of an electronic training course on control system modeling. System Analysis in Science and Education, 2021;(4):107–112(In Russ). Available from: http://sanse.ru/download/457.

## *Введение*

В настоящее время в высшей школе применяются различные методологии построения учебного процесса: традиционное обучение, традиционное обучение с веб-поддержкой [1], гибридное обучение [2], смешанное обучение, дистанционное (онлайн) обучение [3].

Электронные образовательные ресурсы (ЭОР) используются для организации самостоятельной работы студентов, предоставления теоретического материала, контроля выполнения учебных заданий, обратной связи с обучающимися. Вузами для этих целей применяются различные электронные образовательные системы (ЭОС), системы дистанционного обучения (СДО), разрабатываются электронные учебно-методические комплексы (УМК) дисциплин [4]. При традиционном обучении ЭОР являются полезным дополнительным инструментом для реализации образовательных программ.

События последних двух лет, в частности, эпидемиологическая ситуация, повлекли за собой необходимость перехода на дистанционное обучение. В этот период учебными заведениями протестированы различные онлайн-платформы. В постэпидемиологический период традиционное обучение также не исключает применение СДО. Аудиторные занятия сочетаются с дистанционным освоением материала.

## *1. Этапы разработки электронного учебного курса*

Деятельность современного специалиста в области автоматизации и информационных технологий в добыче и переработке углеводородного сырья связана с такими понятиями, как «цифровое производство», «имитационная модель», «искусственный интеллект», «цифровое месторождение», «цифровой завод». Компьютерное имитационное моделирование, интеллектуальный анализ данных, анализ больших данных являются одними из ключевых компонентов деятельности производственных предприятий.

В связи с этим есть необходимость обучения по данным направлениям. Обучение включает комплекс дисциплин: основы технологических процессов цикла «от скважины до бензоколонки», методы математического и имитационного моделирования, методы оптимизации, теория автоматического управления, системы цифрового управления, основы искусственного интеллекта и др. Инструменты, позволяющие осуществлять обучение методам математического и имитационного моделирования, реализуются следующими программными продуктами: *MatLab*, *Mathcad, Scilab*, *Python* и др.

*MatLab* является мощным математическим пакетом с одноимённым языком программирования, имеет широкие графические возможности. *MatLab* снабжен средствами интерфейса с другими языками. В настоящее время *MatLab* содержит несколько десятков пакетов приложений, позволяющих решать задачи различного уровня сложности.

В бакалавриате при изучении дисциплины «Моделирование систем и процессов» и в магистратуре при изучении дисциплины «Идентификация и математическое моделирование систем управления» при проведении практических работ изучается математический пакет *MatLab*. На первых занятиях вышеназванных дисциплин изучаются простейшие команды, графика, типы данных, основы программирования. Следующий блок занятий – обыкновенные дифференциальные уравнения, численные методы, разностные методы решения уравнений в частных производных, решение систем нелинейных уравнений, корреляционно-регрессионный анализ в *MatLab*. Изучение вышеперечисленных методов является базовым и необходимым условием для понимания принципов разработки точных и экспериментально-статистических моделей процессов и систем. Отметим, что некоторые численные методы включены в учебные программы на младших курсах, и в рамках дисциплин старших курсов не ставится как цель изучение основ методов, а главное направление – это их реализация в *MatLab*, применение изученных методов на практике.

Затем в следующем блоке для разработки моделей процессов и систем используется пакет *Control System Toolbox*. В нем представлены алгоритмы и инструменты для системного анализа, проектирования и настройки линейных систем управления. При помощи *Control System Toolbox* можно задать систему через передаточную функцию, уравнения состояния, расположение нулей и полюсов, затем можно исследовать качество переходных процессов. Есть возможность построения нелинейных систем управления.

В инструменте System Identification Toolbox используются различные методы идентификации систем по экспериментальным данным в качестве исходных. System Identification Toolbox позволяет выполнять идентификацию системы как чёрного ящика для оценки параметров модели, выбранной пользователем. Идентифицированную модель можно использовать для предсказания реакции системы и для работы в Simulink.

Simulink - пакет компьютерного имитационного моделирования динамических систем. Основные этапы работы: создаётся компьютерная модель, запускается на выполнение, отлаживается, анализируются полученные результаты. Если в MatLab необходима программная реализация математической модели процесса или системы на языке программирования (скрипт), то в *Simulink* применяются библиотеки блоков, из которых составляется структурная схема системы. При этом остается открытым доступ к функциям MatLab. Можно строить модели, использующие функции MatLab, Simulink, Excel и другие приложения.

Для более подробного изучения возможностей MatLab и решения практических задач используются часы, отведенные для самостоятельной работы студентов. Результатом такой деятельности обучающихся может быть их участие в конференциях различного уровня, применение программного пакета при выполнении выпускных квалификационных работ.

MatLab применяется при проведении научных исследований, в том числе на этапах выполнения кандидатских диссертаций, НИР. Результаты исследований отражаются в научных статьях, опубликованных в журналах Scopus/WoS, в журналах, рекомендованных ВАК, в патентах на полезную модель, в свидетельствах о регистрации программы для ЭВМ. Систему MatLab возможно применить при разработке моделей процессов добычи, подготовки, переработки нефти и газа. Примером является разработка модели статических и динамических режимов процесса ректификации нефти [5, 6].

В случае отсутствия возможности работы в *MatLab* (при дистанционном обучении) может применяться среда SciLab, в которой можно решать почти все вышеперечисленные задачи. Аналогом Simulink является графическая среда Xcos. Xcos обеспечивает возможность визуального моделирования динамических непрерывных и дискретных систем. Существует возможность конвертировать файлы MatLab в SciLab.

Освоение дисциплины «Идентификация и математическое моделирование систем управления» предполагает использование компьютерного класса с мультимедийным оборудованием, пакетов прикладных программ Matlab, Simulink, SciLab. На всех видах занятий предусмотрено использование электронных презентаций в виде слайдов и демонстрационных материалов. Самостоятельная работа студентов обеспечивается ресурсами научной библиотеки вуза, электронной библиотечной системы (ЭБС) IPRbooks.

При изучении дисциплины используется система дистанционного обучения Альметьевского государственного нефтяного института (СДО АГНИ) «Цифровой университет». СДО АГНИ создана на платформе *Moodle*, которая позволяет организовать контактную работу обучающихся посредством сети «Интернет» в удаленном режиме доступа. Платформа содержит широкий спектр инструментов для создания контента и онлайн-обучения.

Трудоемкость дисциплины и контактной работы, материалы, используемые для проведения занятий, соответствуют учебному плану, рабочей программе дисциплины (РПД) и позволяют полностью освоить необходимые компетенции. Вид и форма лекционного материала и материала для практических занятий определяется преподавателем и размещается в СДО АГНИ «Цифровой университет». Учебно-методическая литература для данных дисциплин имеется в ЭБС IPRbooks, доступ к которой предоставлен студентам.

Электронный учебный курс (ЭУК) должен соответствовать техническим требованиям к разработке и оформлению ЭОР с учетом требований «универсального дизайна»: легко воспринимаемая информация, гибкость в использовании, равенство в использовании, простой и интуитивно понятный дизайн и др.

Этапами разработки ЭУК являются: формирование целей и задач создания ЭУК, определение целевой аудитории; разработка подробной структуры курса в соответствии с образовательной программой, РПД, подготовка учебно-методических материалов; создание курса в *Moodle*; экспертиза и оценка качества ЭУК; апробация и внедрение курса в учебный процесс, при необходимости последующая корректировка ЭУК.

Целью курса «Идентификация и математическое моделирование систем управления» является знакомство с основными принципами идентификации и моделирования процессов и систем, а также построение статических и динамических моделей с использованием современных математических пакетов.

Структура ЭУК организована по блочно-модульному принципу, позволяющему реализовывать образовательную программу. Модуль ЭУК представлен отдельными темами, разделами учебного материала, снабжен необходимыми инструкциями и учебно-методическими разработками. Модуль формирует одну или несколько компетенций и содержит инструмент контроля знаний и умений обучающихся. На рисунке 1 приведена структура учебного курса.

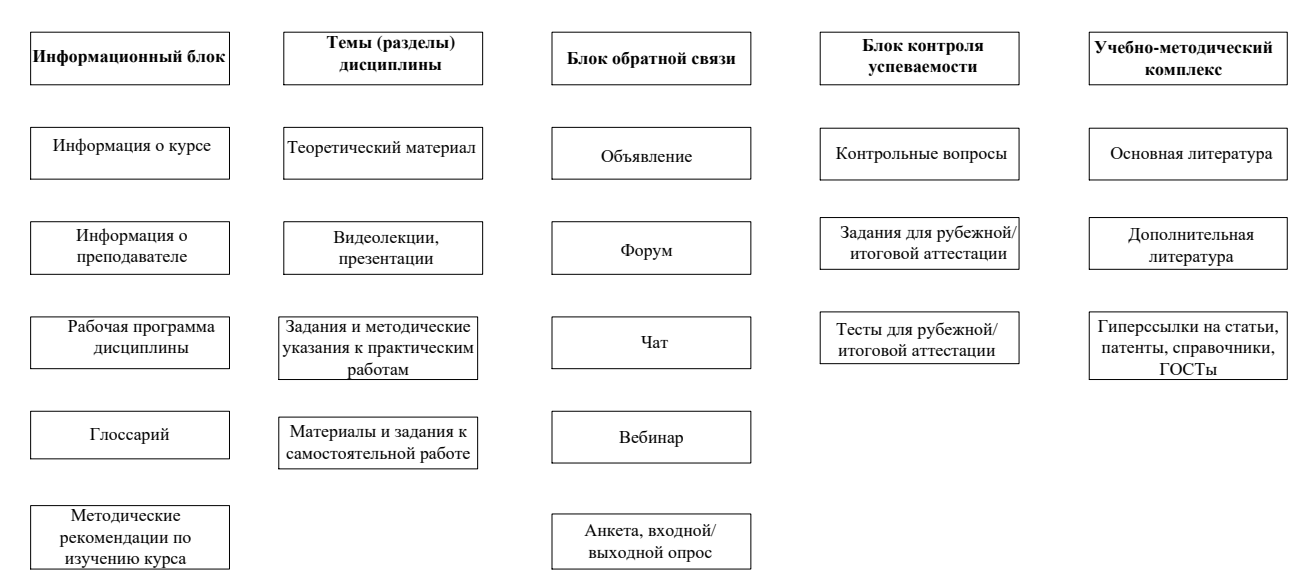

*Рис. 1. Структура ЭУР*

При разработке ЭУК в *Moodle* применялись следующие элементы и ресурсы платформы: Страница, Глоссарий, Файл, Чат, Форум, Презентация, Видеолекция, Задание, Пояснение, Тест, Книга, Интерактивный контент, Гиперссылка, База данных.

В начале учебного семестра студенты получают права доступа к изучаемому ЭУК. Учебный материал представлен в виде видеолекций, презентаций. Практические занятия представлены в виде заданий, вебинаров, теоретического материала. Курс разделен на два дисциплинарных модуля. Взаимодействие участников образовательного процесса организовано элементами обратной связи. Доступно несколько видов обратной связи: вебинары, форумы, чаты, результаты выполнения заданий, анкеты, опросы и др. Студент может видеть процент изучения курса, оценки. В ЭУК прикреплена необходимая основная и дополнительная литература, дополнительные материалы для изучения.

Структура курса в Moodle показана на рисунке 2.

## Идентификация и математическое моделирование систем управления

**12** Рабочая программа у<br>Даннотация курса **4 ПРИ Информация о преподавателе В Методические рекомендации для студентов по изучению курса F** Общий форум <mark>是</mark> Новостной форум  $|$  Чат **?** Входной опрос Гар Главный глоссарий **ВЕР** Кроссворд

# Дисциплинарный модуль №1

Инструкция по выполнению практических заданий

#### *Рис. 2. Некоторые элементы структуры электронного учебного курса в Moodle*

Контроль знаний представлен в виде заданий, контрольных вопросов, промежуточных и итоговых тестов. При создании тестов преподаватель формирует банк вопросов. Применяются следующие типы вопросов: множественный выбор, верно/неверно, на соответствие, короткий ответ, вложенный ответ, выбор пропущенных слов, вычисляемый, несколько числовых ответов и др. Результаты проверки выполнения тестов, практических заданий учитываются платформой автоматически или заносятся в электронный журнал оценок вручную преподавателем. Результаты контроля успеваемости представлены согласно балльно-рейтинговой системе, утвержденной в АГНИ.

# *2. Особенности разработки электронного учебного курса*

Особенности разработки ЭУК по дисциплине «Идентификация и математическое моделирование систем управления» состоят в следующем:

- 1. Разработка эмблемы.
- 2. Написание пошаговой инструкции по выполнению практических заданий (применяемый ресурс «Страница»).
- 3. Применение ресурса «Интерактивный контент» для практического задания. Создание библиотеки «Решатели ОДУ», что удобно при выборе метода решения при выполнении задания.
- 4. Организация справочника по функциям *Matlab*, *SciLab* с разбиением по темам (главам) «Некоторые функции», что сокращает время поиска необходимой функции *Matlab*, *SciLab* (применяемый ресурс «Книга»).
- 5. Использование ресурса «База данных» для возможности прикрепления статей студентов при их участии в конференциях или в журналах РИНЦ, курсовых работ, что актуально для обучающихся магистратуры.
- 6. Использование ресурса «Гиперссылка» для прикрепления опубликованных статей РИНЦ и ВАК (в т.ч. с участием студентов) для ознакомления, рекомендаций по написанию научноисследовательских работ, что полезно при написании статей и научных работ обучающимися. Кроме этого, при выполнении каждого практического задания используется «Гиперссылка» на краткую теорию, примеры, инструкцию для предварительного изучения.

После разработки ЭУК в *Moodle* проведена защита выполненных проектов. На предлагаемый курс получен сертификат о рекомендации к внедрению в учебный процесс СДО АГНИ «Цифровой университет». Курс применялся при переходе на дистанционное обучение в 2020 году. Его применение продолжилось в 2021 году при возращении к традиционной форме обучения. Результаты оценки знаний и умений студентов за вышеназванные периоды показывают эффективность применения ЭОР при различных видах обучения.

## *Заключение*

На современном этапе развития системы высшего образования широко применяются системы электронного обучения с использованием информационных и коммуникационных технологий. Предлагаемый ЭУК знакомит обучающихся с основами работы в современных программных пакетах (*Matlab*/*Simulink*, *SciLab*/*Xcos*) по моделированию процессов и систем управления на базе онлайнплатформы Moodle. Предлагаемый ресурс может применяться в качестве базового при дистанционном обучении и как дополнительное средство при традиционном обучении (очной и заочной формы).

## *Список источников*

- 1. Caldeira J.D., Pedro N. Blended learning in the continuous training of magistrates: evaluation of a hybrid regime training model by a group of trainees // 9th International Conference on Education and New Learning Technologies (EDULEARN). – 2017. – Pp. 9102-910.
- 2. Huang K.L. Planning and implementation framework for a hybrid e-learning model: The context ofa part-time LIS postgraduate programme // Journal of Librarianship and Information Science. – 2010. –  $N<sub>2</sub>42(1)$ . – Pp. 45-69.
- 3. Peculiarities of distance learning in higher education: the teacher's functions as a chat communication organizer/ E.V. Maleko [et al.] // Cypriot Journal of Educational Sciences. – 2021. – 16(1). – Pp. 341– 357.
- 4. Practice-oriented model of professional education in Russia/ Y.A. Svirin [et al.] // International Journal of Environmental and Science Education. – 2016. – 11(15). – Pp. 7368–7380.
- 5. Тугашова Л. Г., Затонский А. В. Исследование качества нефтепродуктов с применением моделей // Химическая физика и мезоскопия. – 2019. – Т. 21. – № 4. – С. 551–564.
- 6. Дмитриевский Б.С., Затонский А.В., Тугашова Л.Г. Задача управления процессом ректификации нефти и метод ее решения // Известия Томского политехнического университета. Инжиниринг георесурсов. – 2018. – Т. 329. –  $N_2$  2. – С. 136 –145.